# ГБУ ДО «МОЛОДЕЖНЫЙ ТВОРЧЕСКИЙ ФОРУМ КИТЕЖ ПЛЮС»

ПРИНЯТО на педагогическом совете ГБУ ДО «Молодежный творческий Форум Китеж плюс» Протокол №\_1 от 31 августа 2023 г.

УТВЕРЖДАЮ Директор ГБУ ДО «Молодежный творческий Форум Китеж плюс»

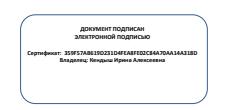

\_\_\_\_\_\_\_\_\_\_\_\_\_\_\_\_\_\_\_\_\_\_\_ Кендыш И.А.

Приказ №\_1457-р от 31 августа 2023 г.

# ДОПОЛНИТЕЛЬНАЯ ОБЩЕРАЗВИВАЮЩАЯ ПРОГРАММА **«АНИМАЦИОННАЯ СТУДИЯ «ЦЕНТР»**

Срок освоения **–** 3 года. Возраст обучающихся – 11- 17 лет.

> Разработчик: педагог дополнительного образования: Демидова Светлана Александровна Окунева Виктория Ивановна

Санкт-Петербург 2023

# **ПОЯСНИТЕЛЬНАЯ ЗАПИСКА**

#### **Направленность**

Дополнительная общеразвивающая программа «Анимационная студия Центр» (далее Программа) имеет техническую направленность.

Программа направлена на развитие и поддержку детей, проявивших интерес и имеющих способности к техническому творчеству.

#### **Актуальность**

Главная педагогическая ценность компьютерной анимации заключается в универсальности еѐ языка, позволяющего организовать всеобъемлющую систему комплексного развивающего обучения детей всех возрастных групп. Анимация — это синтетическое искусство, развивающее ребенка во всех направлениях и требующее от него развития навыков в самых различных направлениях, таких как творческое, креативное мышление, эстетическое развитие, технические умения, коммуникационные навыки, личностное и культурное самоопределение.

В предметной области дополнительной общеобразовательной общеразвивающей программы «Анимационная студия Центр» творческое и личностное развитие реализуется как умение найти и переосмыслить идею, выстроить оригинальную сюжетную линию по принципам драматургии, креативное мышление реализуется через режиссерское осмысление и перевод вербальных образов в зрительно-аудиальный язык анимации, эстетическое развитие включает в себя выбор средств для дизайнерского решения и художественного стиля, музыкальную и художественную культуру. Технические навыки реализуются через умения использовать профессиональное видео и аудио оборудование, программное обеспечение Adobe After Effects и Adobe Illustrator. В профессиональной сфере, каждая из этих специальностей существует отдельно и требует специального обучения. В дополнительном образовании в рамках программы «Анимационная студия Центр» учащиеся знакомятся и осваивают навыки каждой из этих специальностей и создают свои собственные уникальные продукты – анимационные фильмы, социальные ролики, инфографику. Таким образом занимаясь анимацией учащиеся приобретают комплексное развитие в разнообразных направлениях.

Методика обучения дополнительной общеобразовательной общеразвивающей программы «Анимационная студия Центр» позволяет выявить и развить творческие потенции ребѐнка, помогает ему в осознании целостности мира и своей причастности ко всем явлениям жизни, т. е. в формировании активной жизненной позиции учащегося и его личностного роста. Актуальность программы заключается в том, что она способствует: расширению и обогащению позитивного жизненного опыта учащихся; созданию благоприятной эмоциональной и интеллектуальной почвы для развития творческих способностей, реализации потребности, учащихся в самовыражении; эстетическому и духовно-нравственному воспитанию учащихся; приобретения учащимися универсальных навыков и умений.

#### **Отличительные особенности**

Учащиеся не только осваивают программное обеспечение для осуществления анимации, но и самостоятельно проектируют наилучшую модель творческого решения для конкретной поставленной задачи. Это развивает инженерные способности учащихся, ключевые навыки информационной и медиа грамотности, навыки проектирования, самостоятельность и ответственность за свои решения. В программу интегрированы такие темы, как психология, драматургия, социология, дизайн. Таким образом, кроме овладения предпрофессиональными знаниями и умениями предлагаемая программа обучения объективно способствует личностному развитию:

-становлению мировоззренческих ориентиров, включающих нравственные, эстетические и др.;

-формированию механизмов самостоятельного принятия решений;

-способствует позитивному самоопределению.

Обучение по дополнительной общеобразовательной общеразвивающей программе «Анимационная студия Центр» позволяет учащимся «примерить на себя» разные профессиональные роли – сценариста, дизайнера, режиссера, видеомонтажера, что дает возможность дальнейшего профессионального выбора. В содержание программы включены компоненты, отражающие специфику подготовки специалистов в области медиа в высших учебных заведениях.

Программа «Анимационная студия Центр» реализуется как комплексная внутриорганизационная стратегия, задающая и поддерживающая осмысленные уклады жизни детско-взрослых сообществ. Она направлена на создание и поддержание ценностной среды воспитания, позволяющей детям и подросткам в вариативных формах решать антропологически значимые задачи развития. Основная проблема, на разрешение противоречий которой направлена данная Программа, детерминирована смысловой разобщенностью в пространстве культурной, идеологической и социальной неопределѐнности современного мира. В ходе реализации программы «Анимационная студия Центр» создаются и воссоздаются механизмы позитивной социализации человека, позволяющих проживать этапы взросления, вхождения в социальный мир, сферу ценностных отношений, налаживания ответственных взаимоотношений с окружающими людьми.

В рамках программы реализуется разновозрастной со-бытийный/воспитательный проект «Конструируем своѐ будущее». «Конструируем свое будущее» - технология уровня образовательной антропопрактики. Проект, реализуется в детских, детско-взрослых сообществах одного направления ГБУ ДО «Молодежный творческий Форум Китеж плюс», в течение учебного года в системе интерактивных встреч-событий, участниками которых являются учащиеся и педагоги разных направлений технической направленности. Проект позволяет интегрировать усилия детей и взрослых на поиск смысловых оснований жизни человека в пространстве техносферы для того, чтобы ценности служения, заботы и ответственности в ней не были утрачены. Направлен на освоение антропологически значимых категорий и практику взросления с использованием социализирующего потенциала выбранного направления дополнительного образования. Расширяет возможности локальных образовательных программ. Реализуется три года.

#### **Новизна программы**

Новизна дополнительной общеобразовательной общеразвивающей программы «Анимационная студия Центр», далее программа Анимационная студия Центр, основана на комплексном подходе к подготовке обучающегося «новой формации», умеющего жить в новых информационных условиях: компетентного, мобильного, умеющего ориентироваться в информационном потоке, с развитым художественно-эстетическим восприятием, творческим мышлением и аудиовизуальной грамотностью. Обучение проводится на профессиональных программах мирового стандарта, рекомендованных для обучения в высших учебных заведениях.

#### **Адресат программы:**

Данная программа адресована учащимся 11-17 лет, обладающим мотивацией к профессиональной подготовке в сфере медиа индустрии.

#### **Объѐм и срок реализации программы:**

Срок освоения программы 3 года. 1 год обучения – 152 часа в год.

2 год обучения -152 часа в год.

3 год обучения – 152 часа в год.

Первый период является вводным и направлен на первичное знакомство с программой, второй — на базовую подготовку учащихся, третий посвящен подготовке творческих проектов.

## **Цели и задачи**

Цель - Раскрытие и реализация личностного потенциала и творческой индивидуальности личности через обучение технологиям компьютерной анимации.

# **Задачи:**

## **Обучающие**

Познакомить с комплексом знаний о медиаязыке, его формах и жанрах.

 Освоить технические аспекты работы с программами Adobe After Effects 2020, Adobe Media Encoder 2020, Adobe Illustrator 2020.

 Сформировать определенный объем специальных знаний, умений и практических навыков, необходимых для их дальнейшей самостоятельной творческой деятельности в компьютерной анимации.

## **Развивающие**

- Развивать учебно-познавательную активность
- Развивать творческие способности.
- Развивать коммуникативную компетенцию

## **Воспитательные**

- Содействовать укоренению у учащихся антропологических императивов в процессе становления инженерного мышления.
- Расширять опыт пребывания в ценностном пространстве.
- Рефлексировать опыт решения задач «на смысл».
- Целенаправленно создавать разновозрастное пространство воспитания: проводить обор содержания образования и разворачивать метапредметные развивающие технологии в логике педагогики взросления.

#### **Условия реализации программы**

Особенности организации образовательного процесса заключаются в том, что помимо освоения этапов разработки и создания анимации, уделяется время на подготовку к соревнованиям и конкурсам, чему способствует организация деятельности малыми группами и индивидуальная.

В процессе реализации программы также используются современные образовательные технологии, а именно применение технологии проектного обучения и технологии наставничества при подготовке индивидуального творческого проекта.

Технология развивающего обучения используется на протяжении всего курса.

Использование проектной технологии позволяет развивать познавательные и творческие навыки учащихся при создании анимации по заданным функциональным особенностям для решения каких-либо социальных и технических задач.

Самостоятельная работа над техническим проектом дисциплинирует ребят, заставляет мыслить критически и дает возможность каждому учащемуся определить свою роль в команде.

Работа над проектом при создании медиапродуктов предполагает два взаимосвязанных направления: подготовка проекта и анимация; и монтаж и озвучание, таким образом, учащийся имеет возможность самостоятельного выбора сферы деятельности.

Во время каникул возможны индивидуальные консультации.

Перевод на 2 и 3 год обучения производится при условии успешной защите курсовых

проектов и прохождении тестирования не ниже среднего уровня.

Предусмотрена возможность зачисления в группы второго и последующих годов обучения новых учащихся при условии достаточной технической грамотности и опыта обучения в аналогичных объединениях дополнительного образования.

Программа может быть реализована при наличии следующего материальнотехнического обеспечения программы: Компьютеры для педагога и учащихся с оперативной памятью не ниже 16 гб, (16 шт.) с программным обеспечением: Adobe After Effects 2020, Adobe Media Encoder 2020, Adobe Illustrator 2020.

По программе предусмотрены групповые и подгрупповые занятия. В программе предусмотрена возможность включения элементов электронного и дистанционного обучения.

**Условия приема на обучение:** принимаются все желающие в возрасте 11-17 лет (не имеющих медицинских противопоказаний по зрению) по заявлению родителей (законных представителей).

**Условия формирования групп:** для обеспечения качества образовательного процесса формируются как одновозрастные, так и разновозрастные группы. Принцип набора добровольный.

#### **Количество детей в группе:**

1 год обучения – не менее 15 человек; 2 год обучения – не менее 12 человек;

3 год обучения – не менее 10 человек.

#### **Форма проведения занятий:**

Практические и теоретические занятия в рамках учебного плана:

- Тематические лекции;
- Просмотр видео, книг и презентаций по теме;
- Беседы и обсуждение с учащимися темы задания;
- Игровые формы.

• Участие в коллективных межпредметных проектах, в том числе подготовке к различным выставкам и мастер-классам, обеспечение праздничных мероприятий.

• Участие в формировании ежегодной отчетной выставки в ЦДОД.

• Участие в выставках и творческих конкурсах – городских, всероссийских, международных.

• Индивидуальные выставки учащихся ЦДОД.

• Проведение совместных мероприятий учащихся, педагогов и родителей: индивидуальные консультации, родительские собрания, праздники.

• Посещение музеев, художественных галерей, специализированных выставок, тематических лекций.

#### **Формы организации деятельности на занятии:**

• Фронтальная: работа педагога со всеми учащимися одновременно (беседа, показ, объяснение и т.п.)

• Коллективная: организация проблемно-поискового или творческого взаимодействия между всеми учащимися одновременно (создание коллективного медиа продукта)

• Групповая: организация работы (совместные действия, взаимопомощь) в малых группах, в т.ч. в парах, для выполнения определенных задач; задание выполняется таким образом, чтобы был виден вклад каждого учащегося. Группы могут выполнять

одинаковые или разные задания, состав группы может меняться в зависимости от цели деятельности.

• Педагогические мастерские, интерактивные занятия, технология расширяющейся кооперации.

# **Материально-техническое оснащение:**

Учебный класс

 Компьютеры с оперативной памятью не ниже 16 гб, с программным обеспечением: Adobe Premiere 2020 1.2, Adobe After Effects 2020, Adobe Media Encoder 2020, Adobe Illustrator. (16 шт.)

- Высокоскоростной Интернет.
- Наушники закрытого типа для работы со звуком (16 шт.)
- Интерактивная доска с колонками.
- Затемнение на окнах.
- Доска для записи и маркеры к ней.

# **Планируемые результаты**

# **1 Личностные**

- У учащихся будут укоренены антропологические императивы в процессе становления инженерного мышления
- У учащихся будет расширен опыт пребывания в ценностном пространстве
- Учащиеся будут рефлексировать опыт решения задач «на смысл»
- Учащиеся будут целенаправленно создавать разновозрастное пространство воспитания: проводить обор содержания образования и разворачивать метапредметные развивающие технологии в логикепедагогики взросления

# **2 Метапредметные**

- Разовьѐтся учебно-познавательная активность
- Разовьются творческие способности
- Разовьются коммуникативные компетенции

# **3 Предметные**

Овладение комплексом знаний о медиаязыке, его формах и жанрах

 Овладение технических аспектов работы с программами Adobe After Effects 2020, Adobe Media Encoder 2020, Adobe Illustrator 2020.

 Овладение знаниями, умениями и практическими навыками, необходимых для их самостоятельной творческой деятельности в компьютерной анимации.

# УЧЕБНЫЙ ПЛАН 1 год обучения

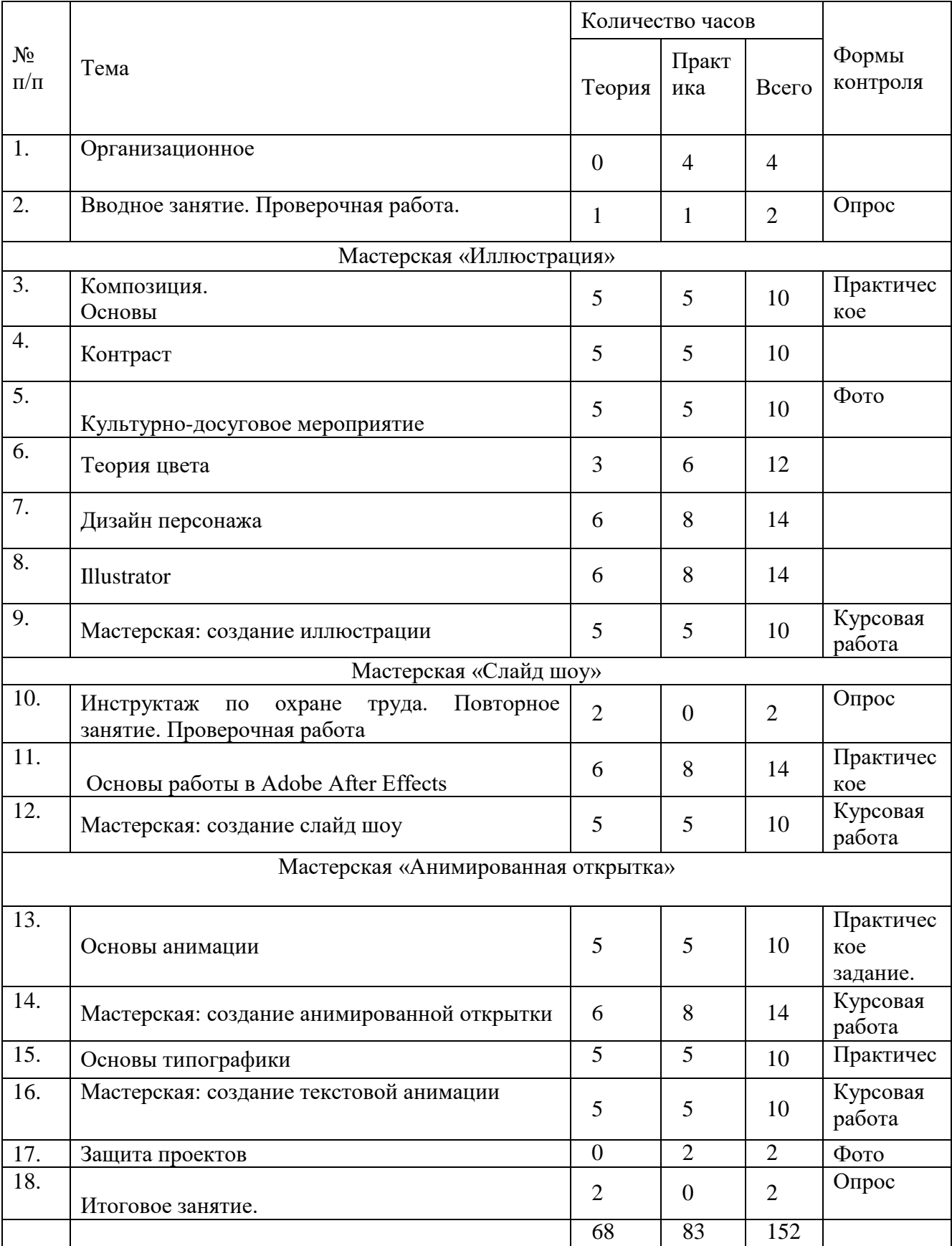

# УЧЕБНЫЙ ПЛАН 2 год обучения

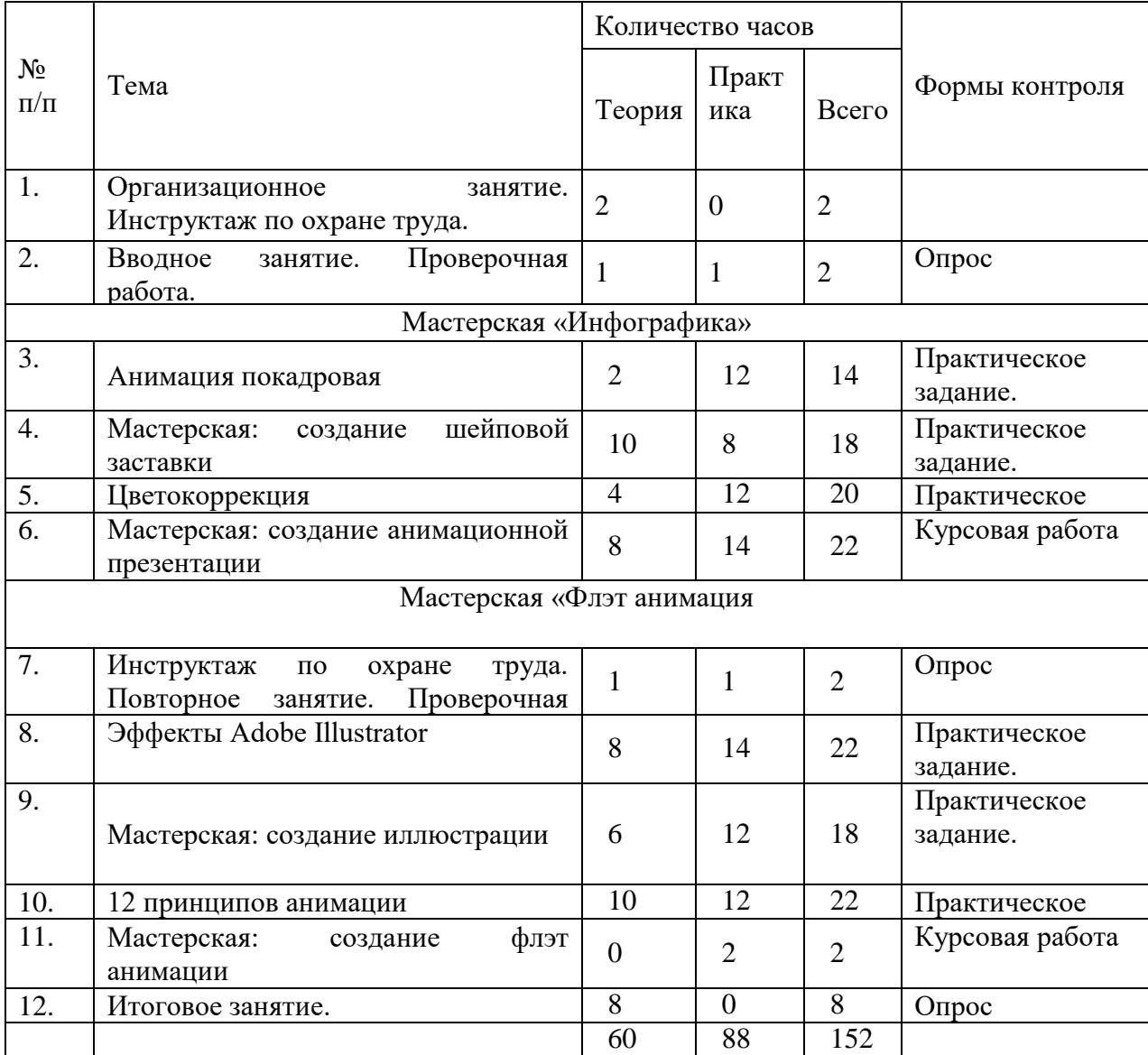

# УЧЕБНЫЙ ПЛАН 3 год обучения

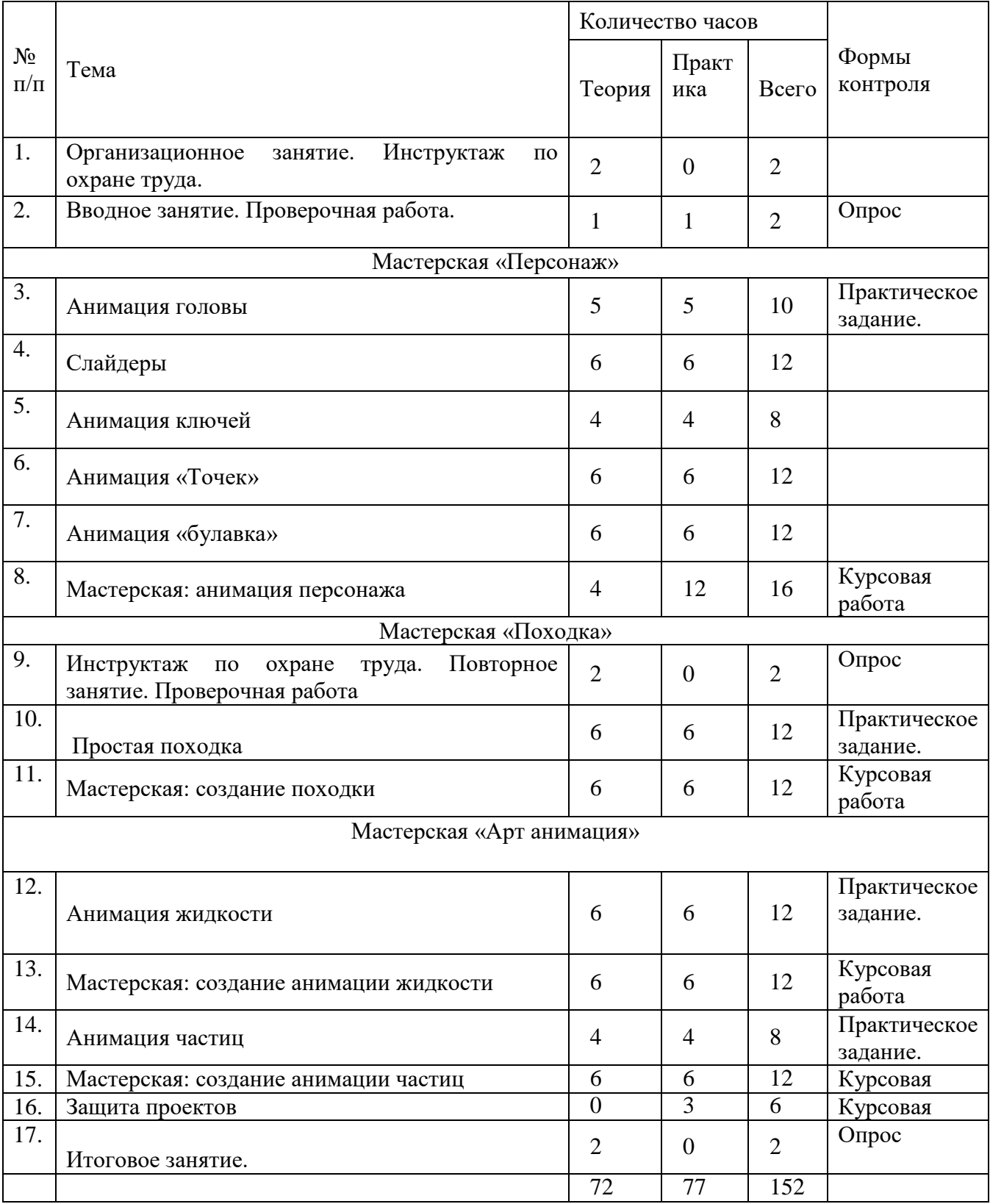

УТВЕРЖДАЮ Директор ГБУ ДО

«Молодежный творческий Форум Китеж плюс» \_\_\_\_\_\_\_\_\_\_\_\_\_\_\_\_\_\_\_\_\_\_\_ Кендыш И.А. Приказ №\_1457-р от 31 августа 2023 г.

# **Календарный учебный график реализации дополнительной общеразвивающей программы «Анимационная студия «Центр» на 2023-2024 учебный год**

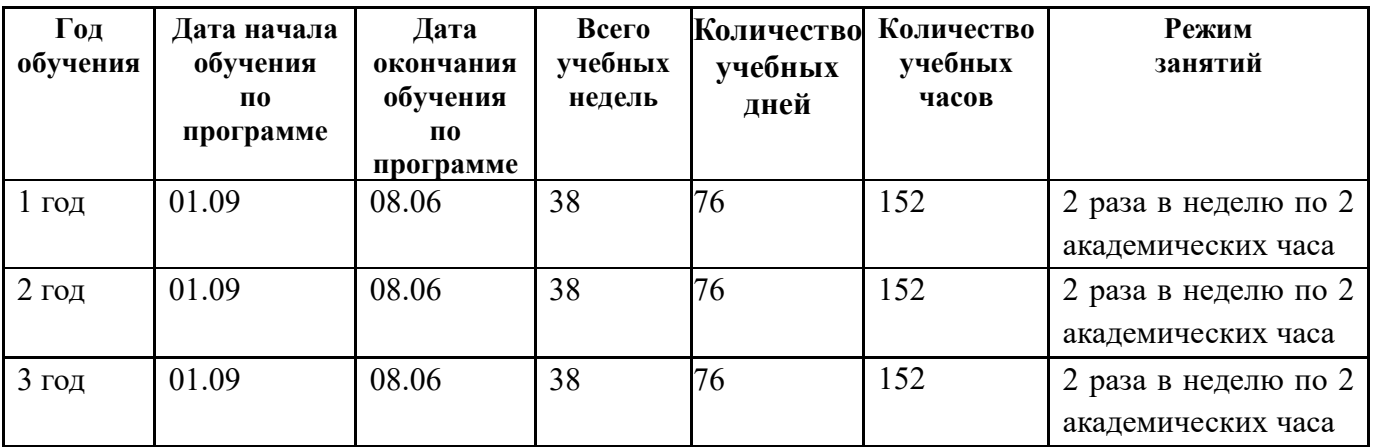

Продолжительность академического часа 45 минут.

### **Методические материалы**

**1 год**

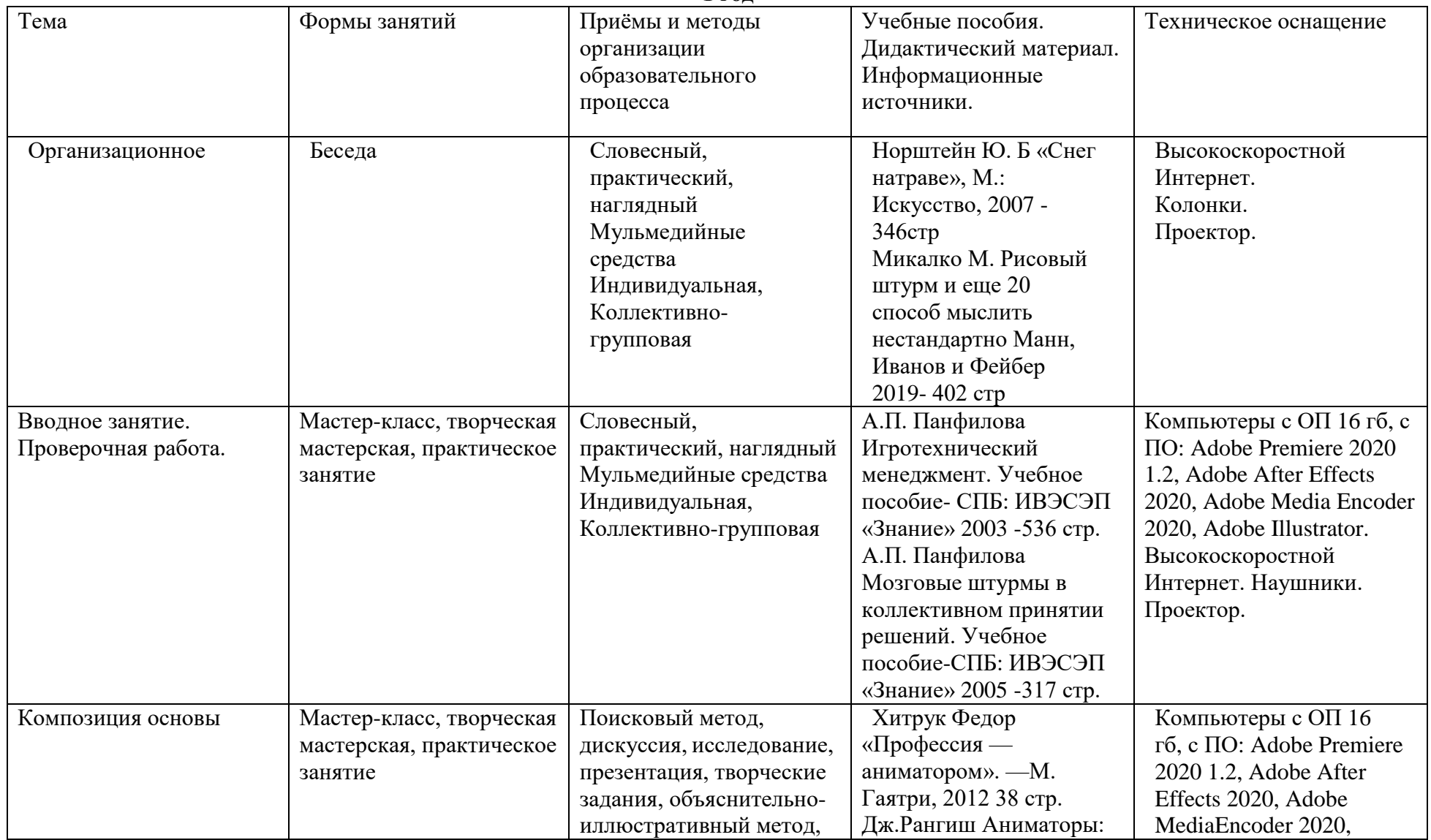

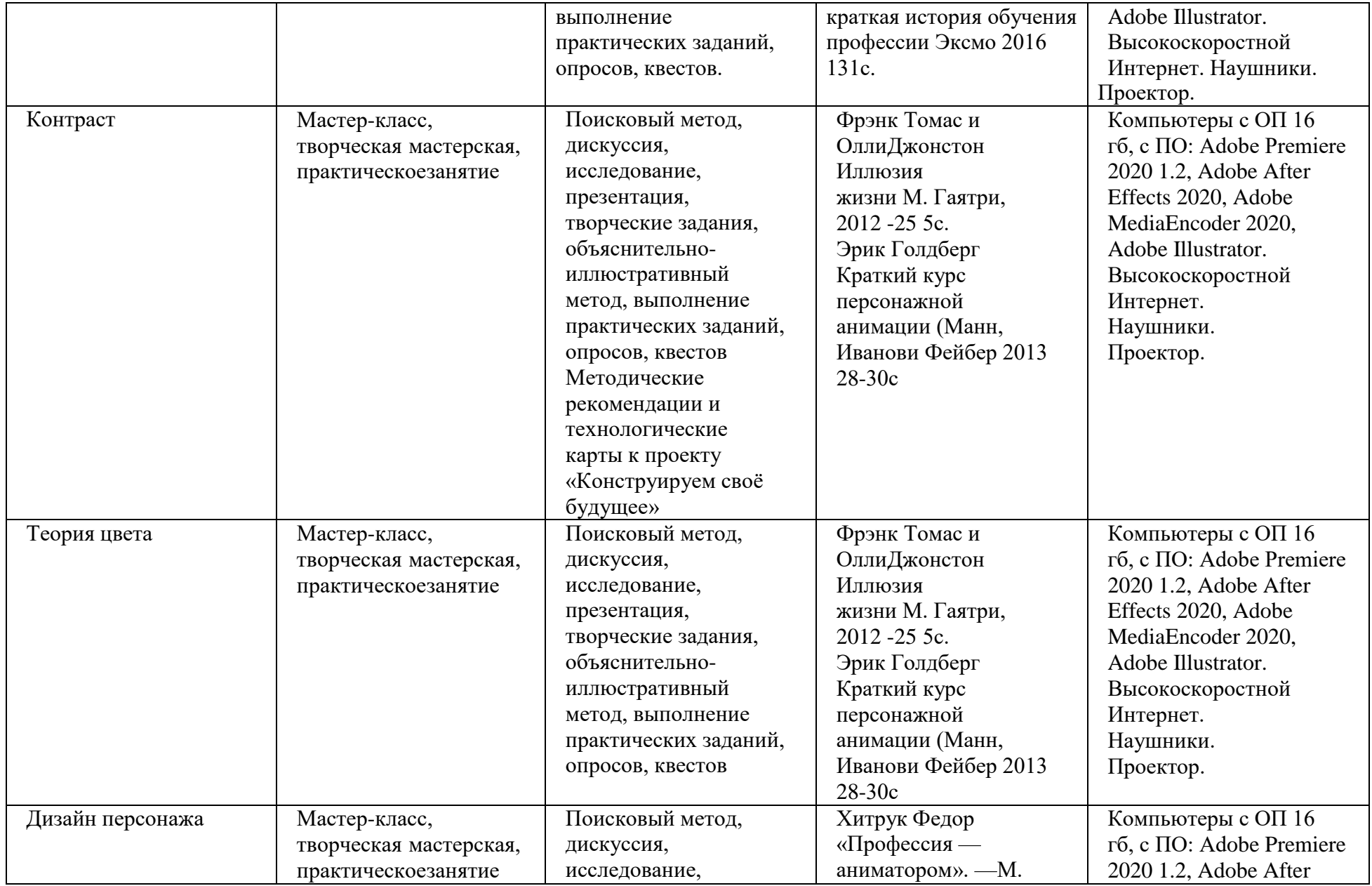

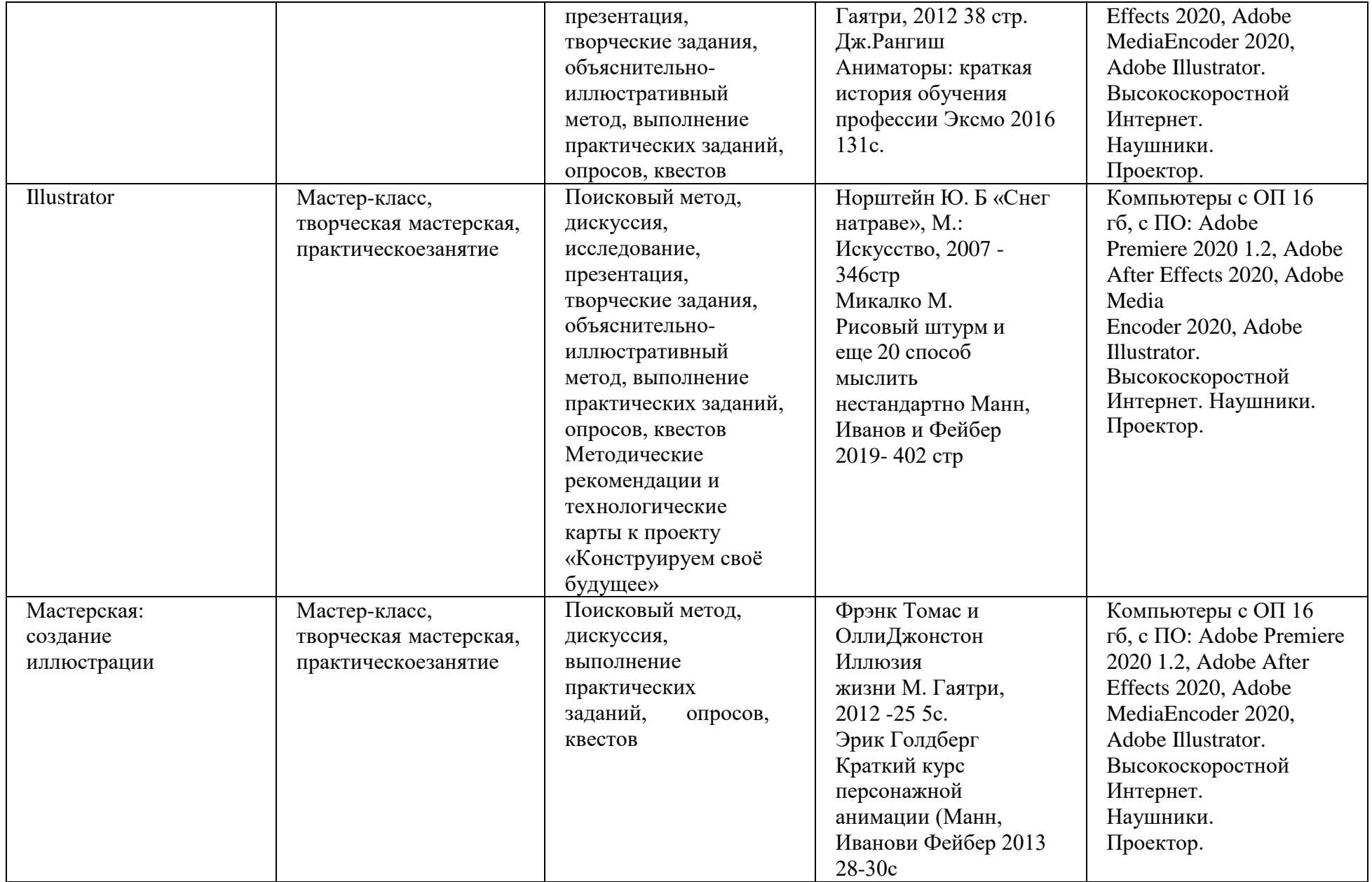

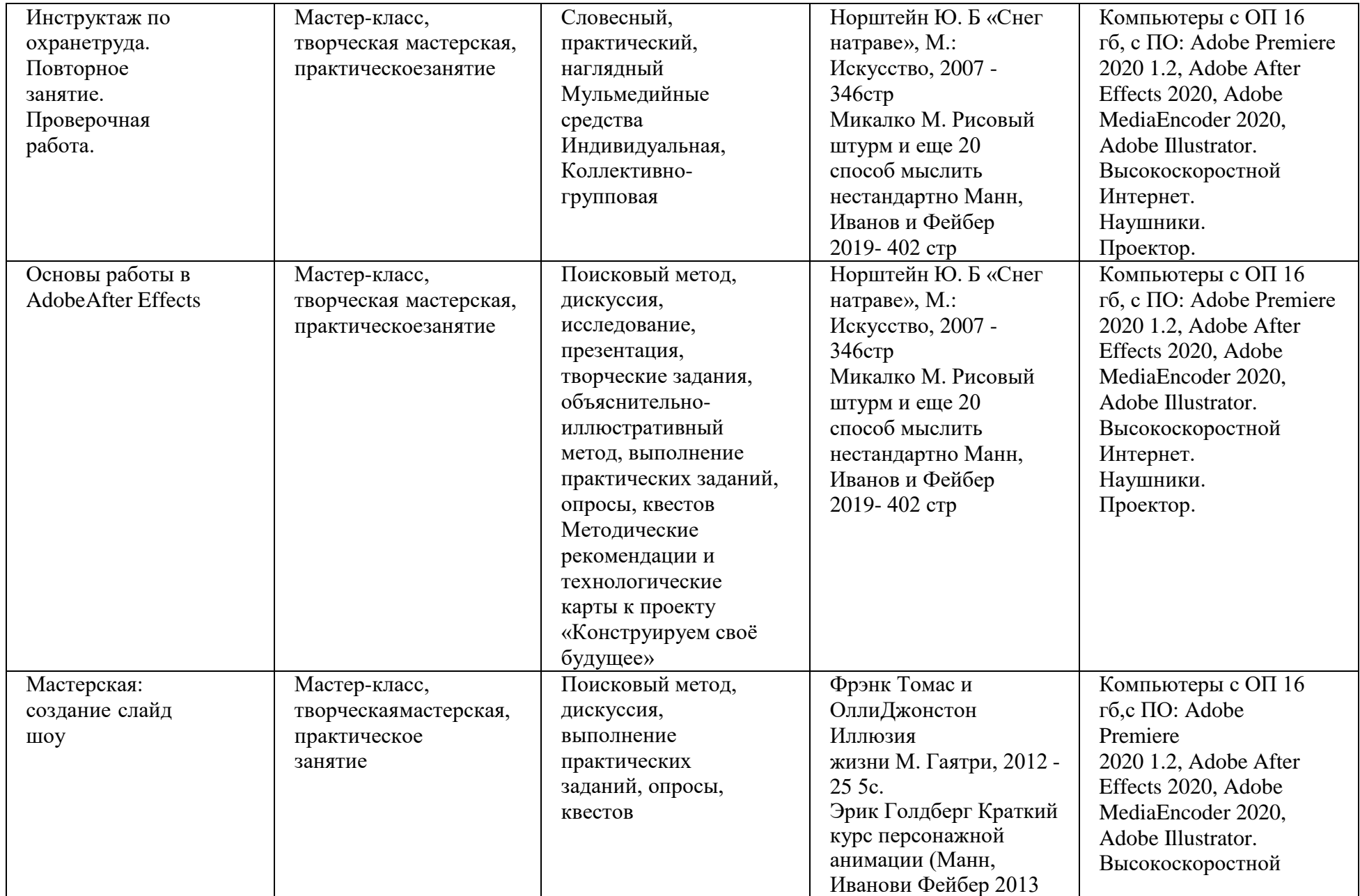

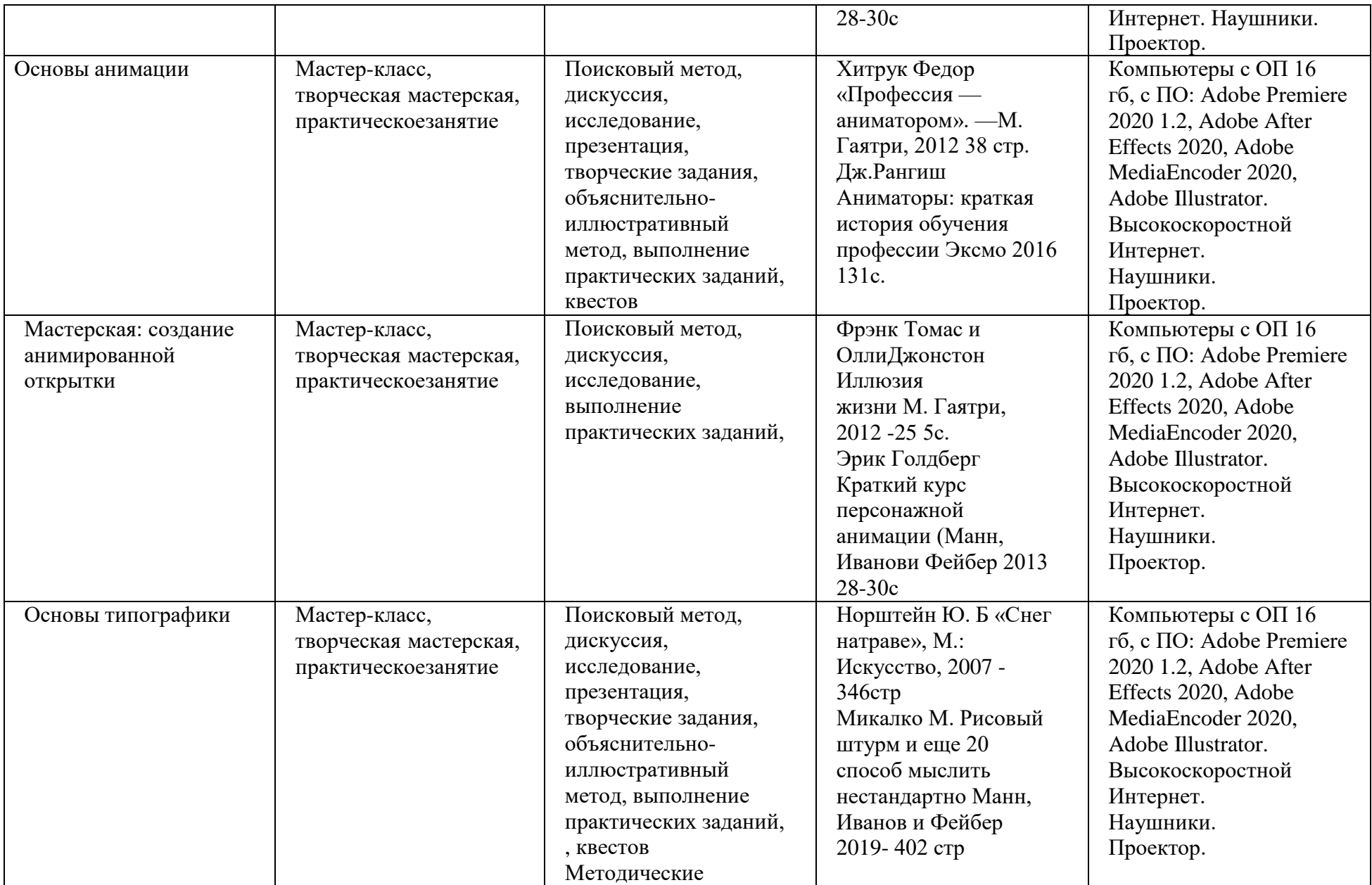

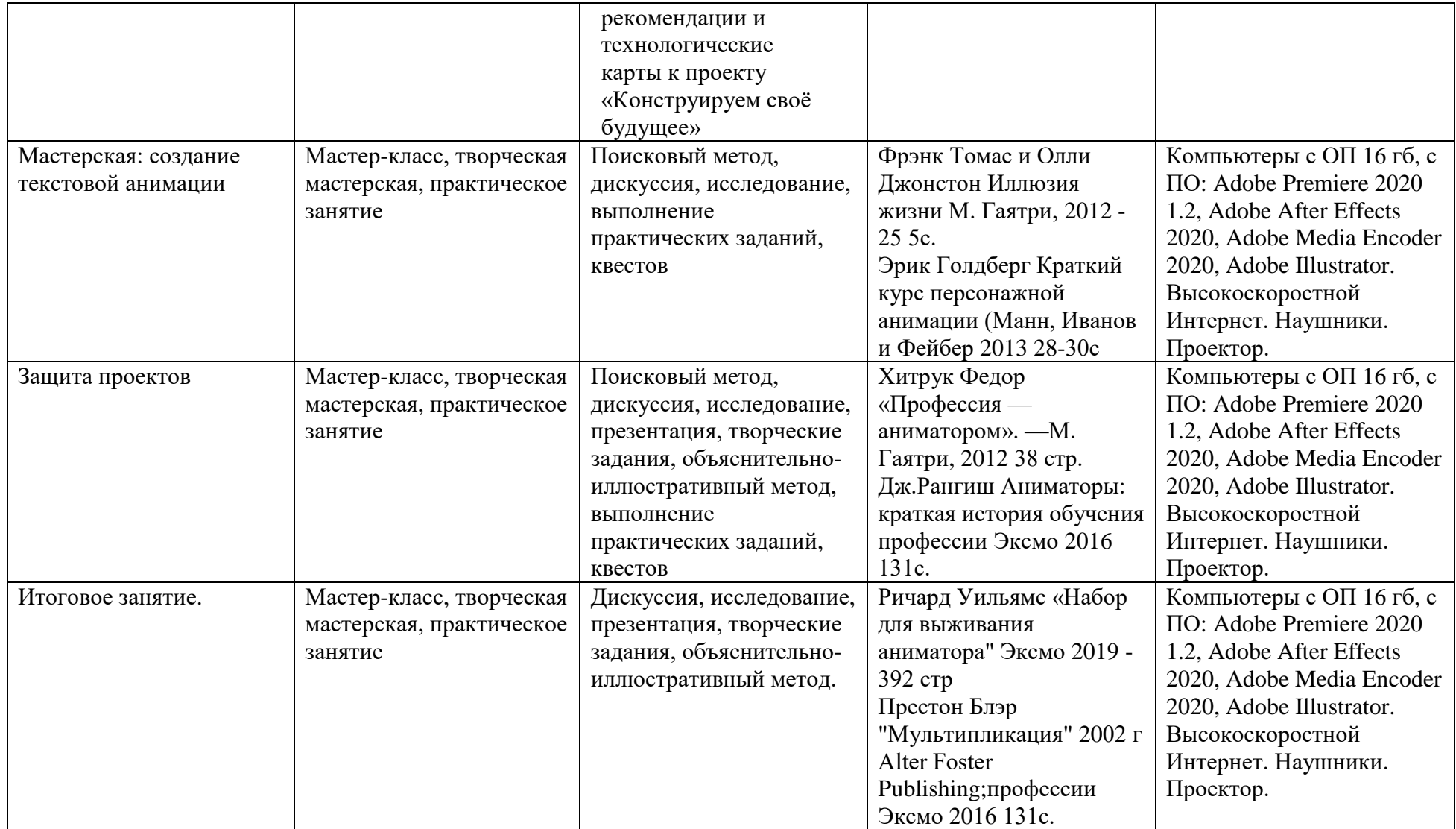

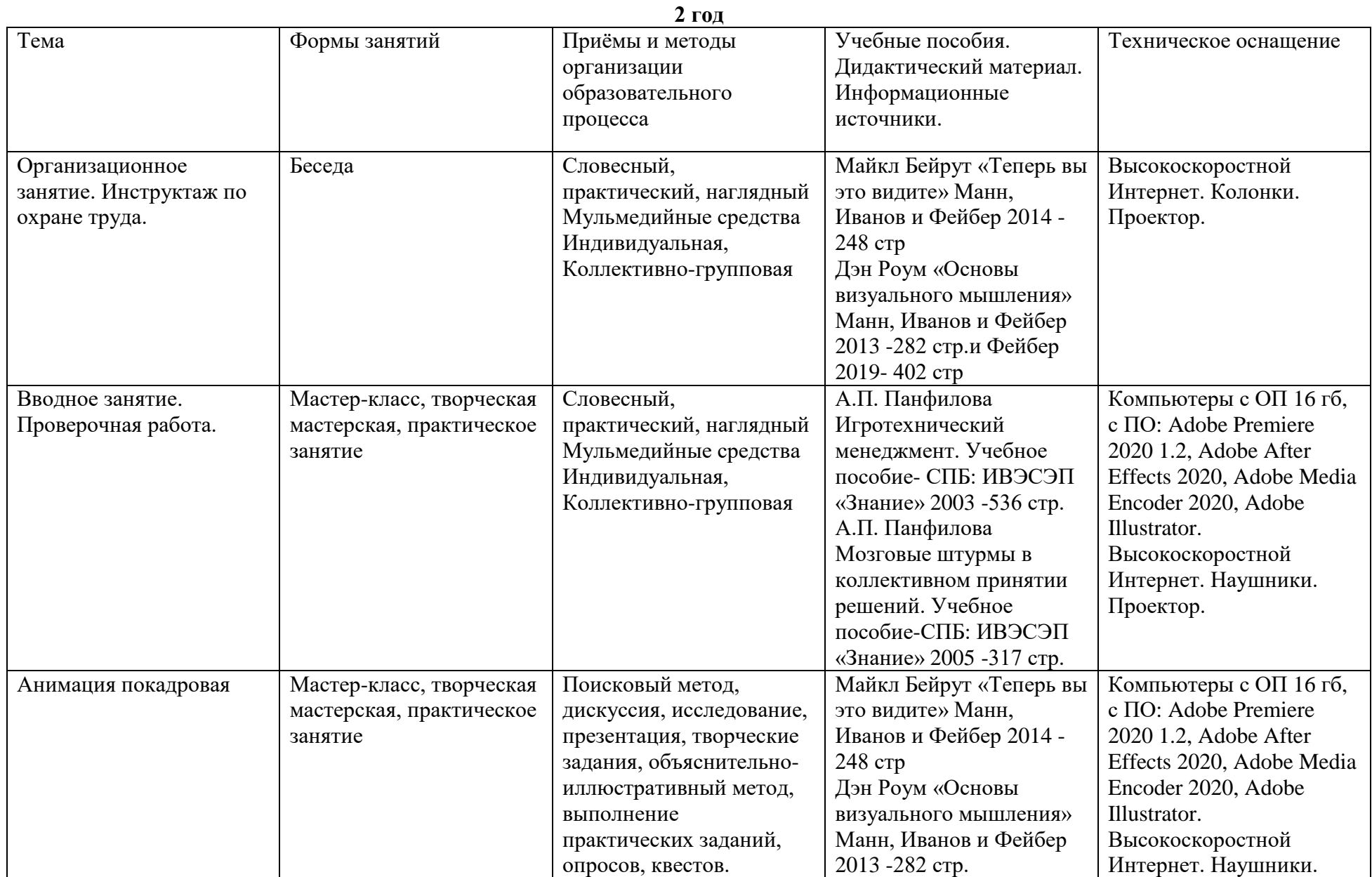

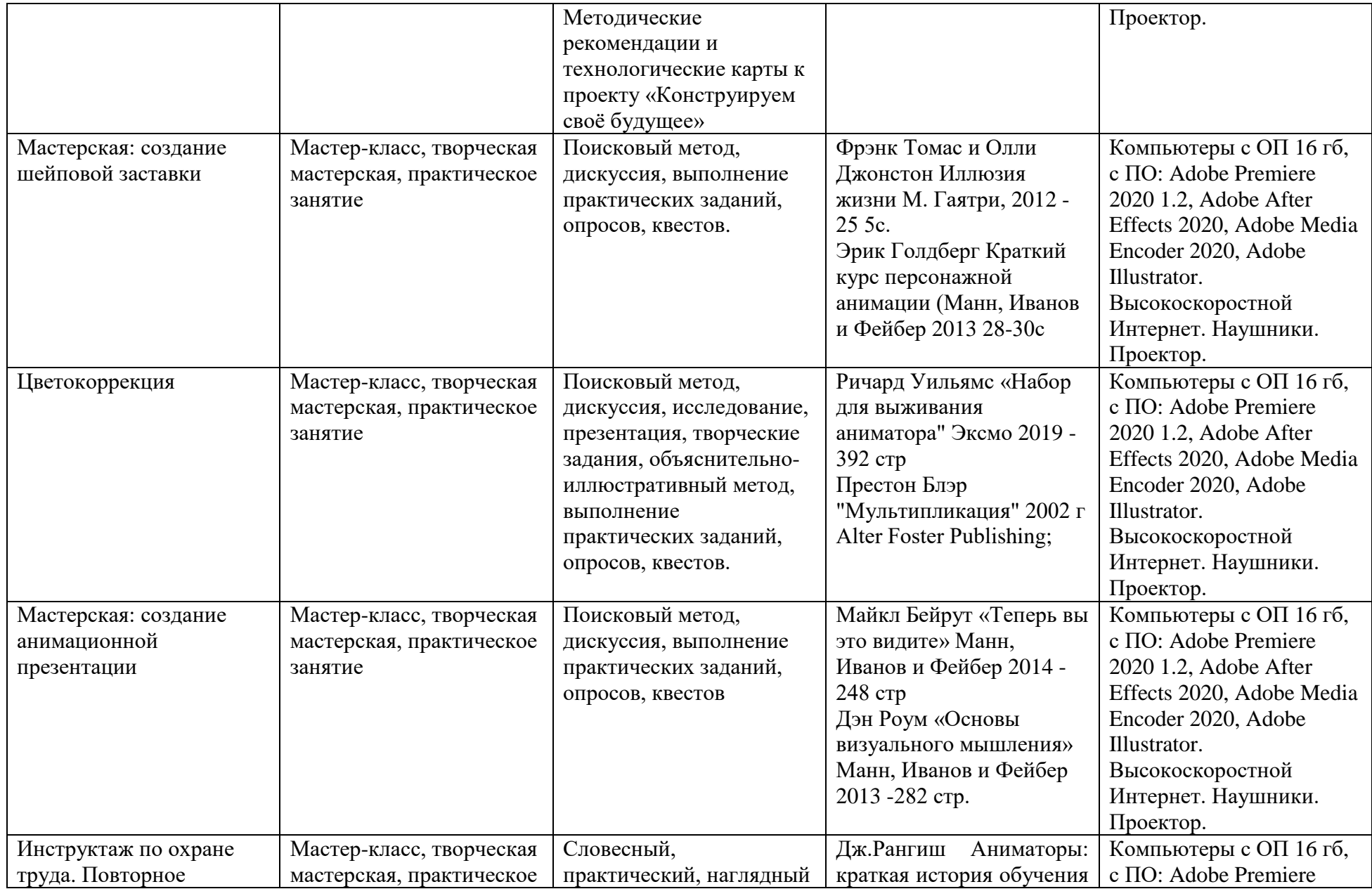

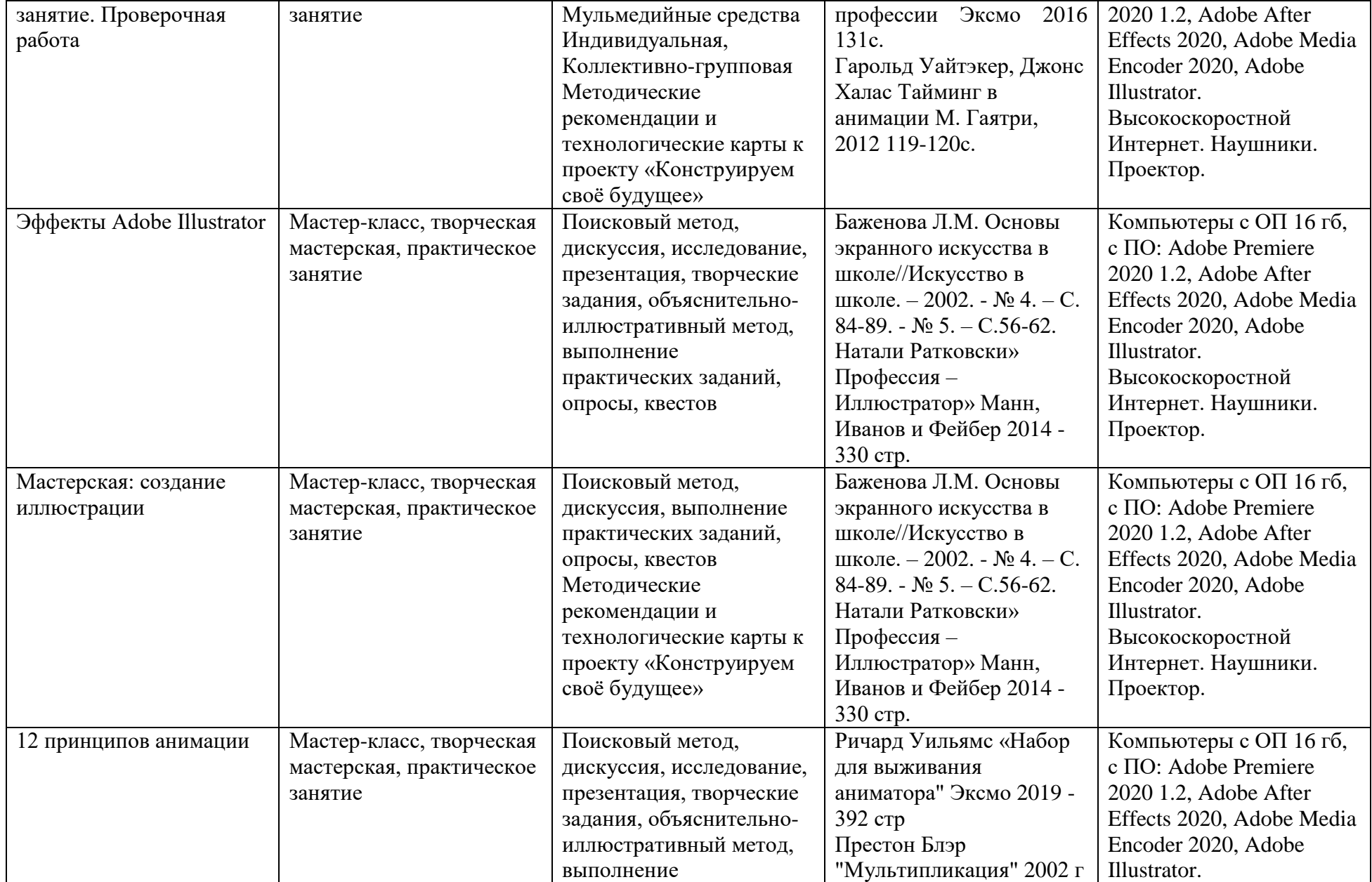

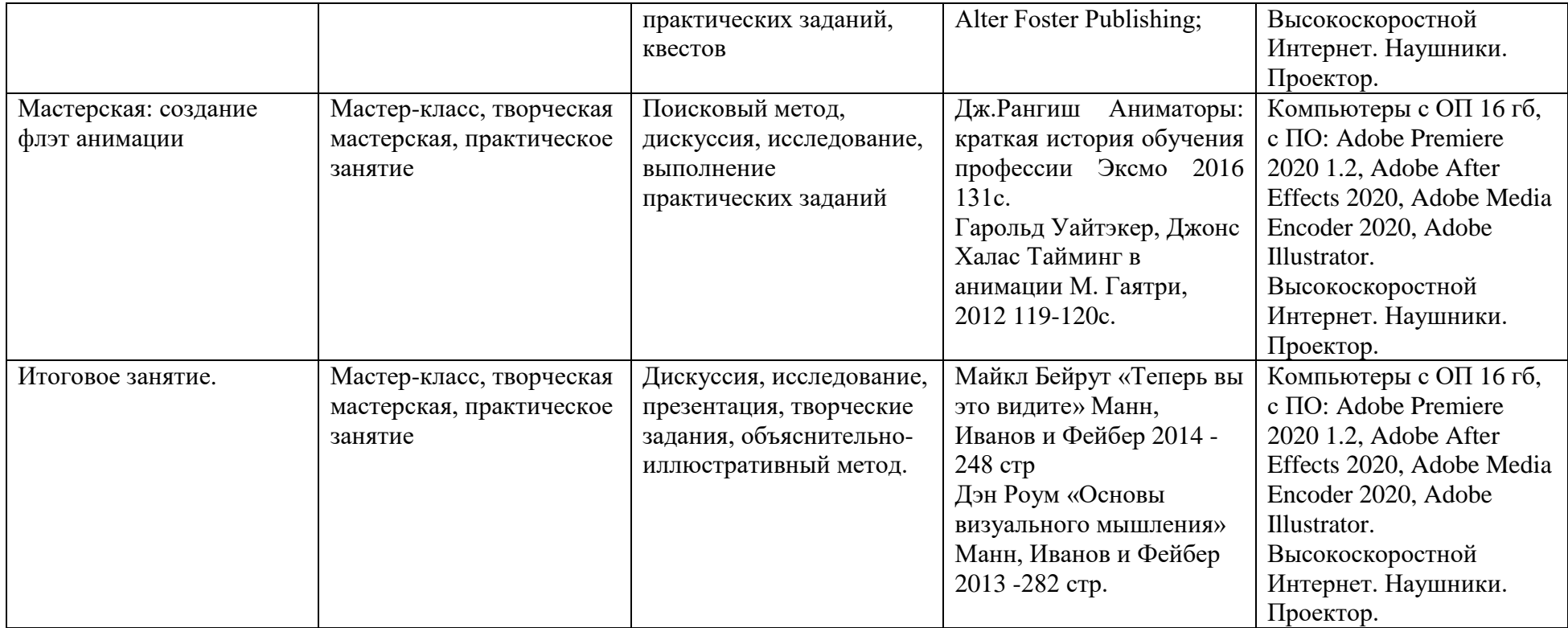

# **3 год**

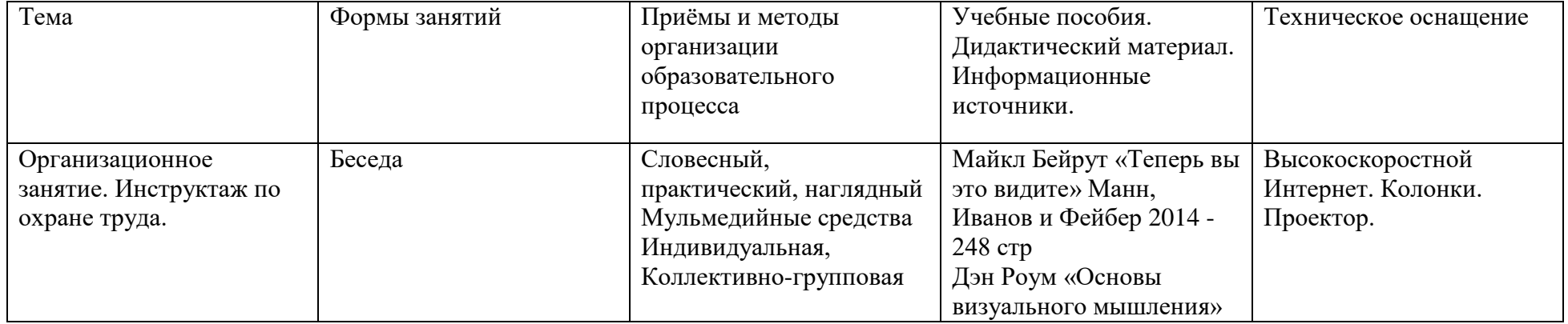

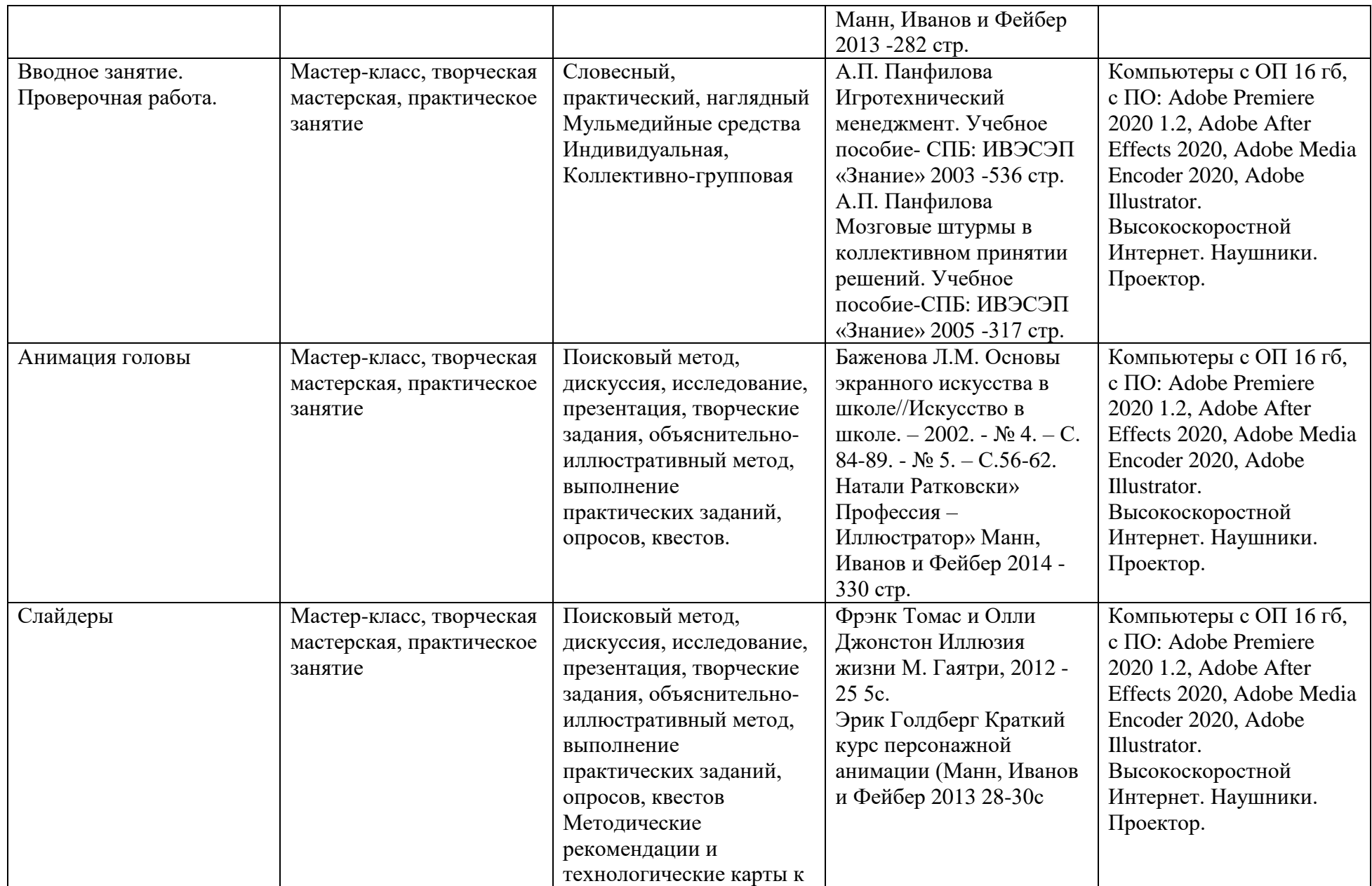

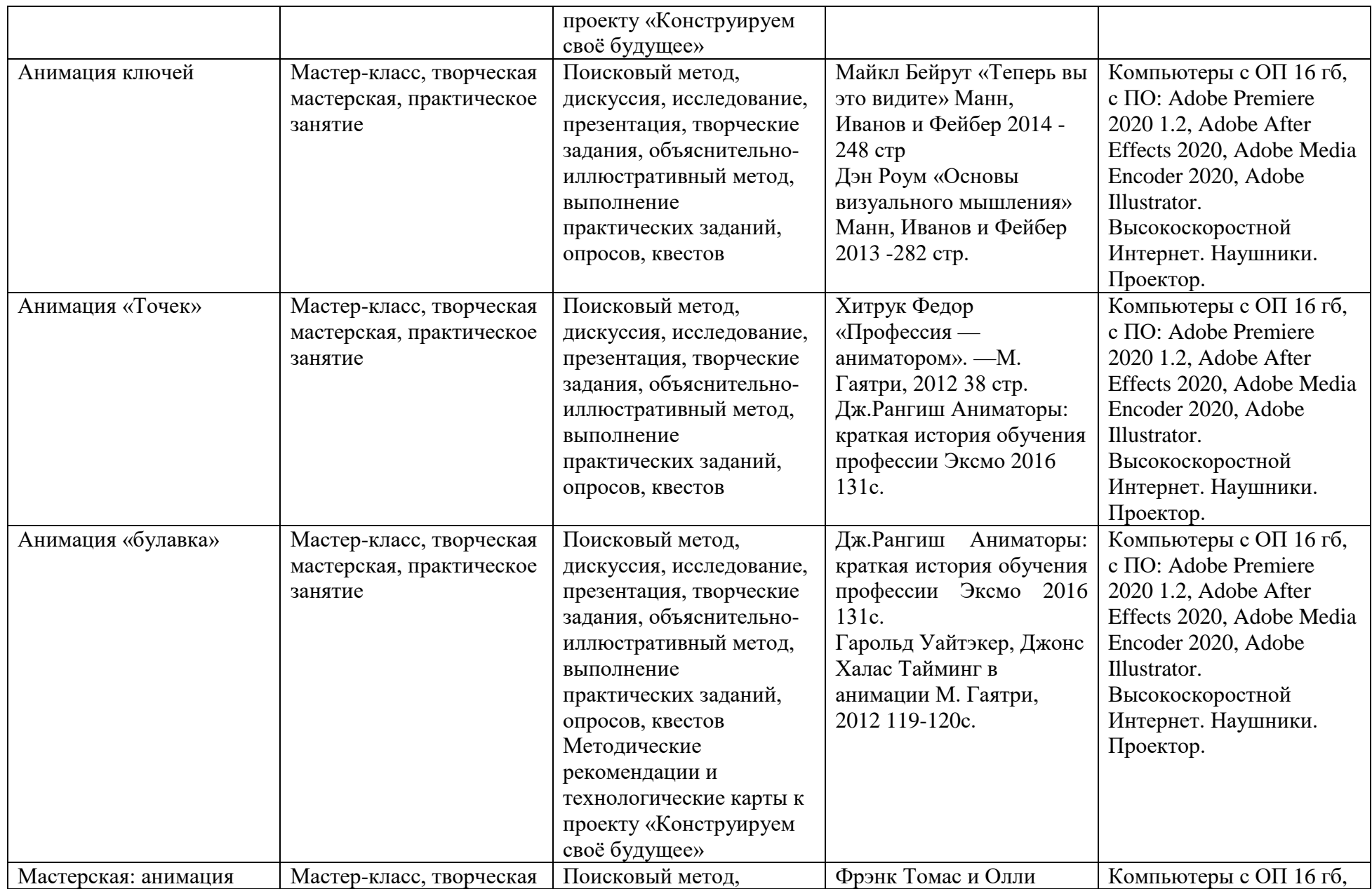

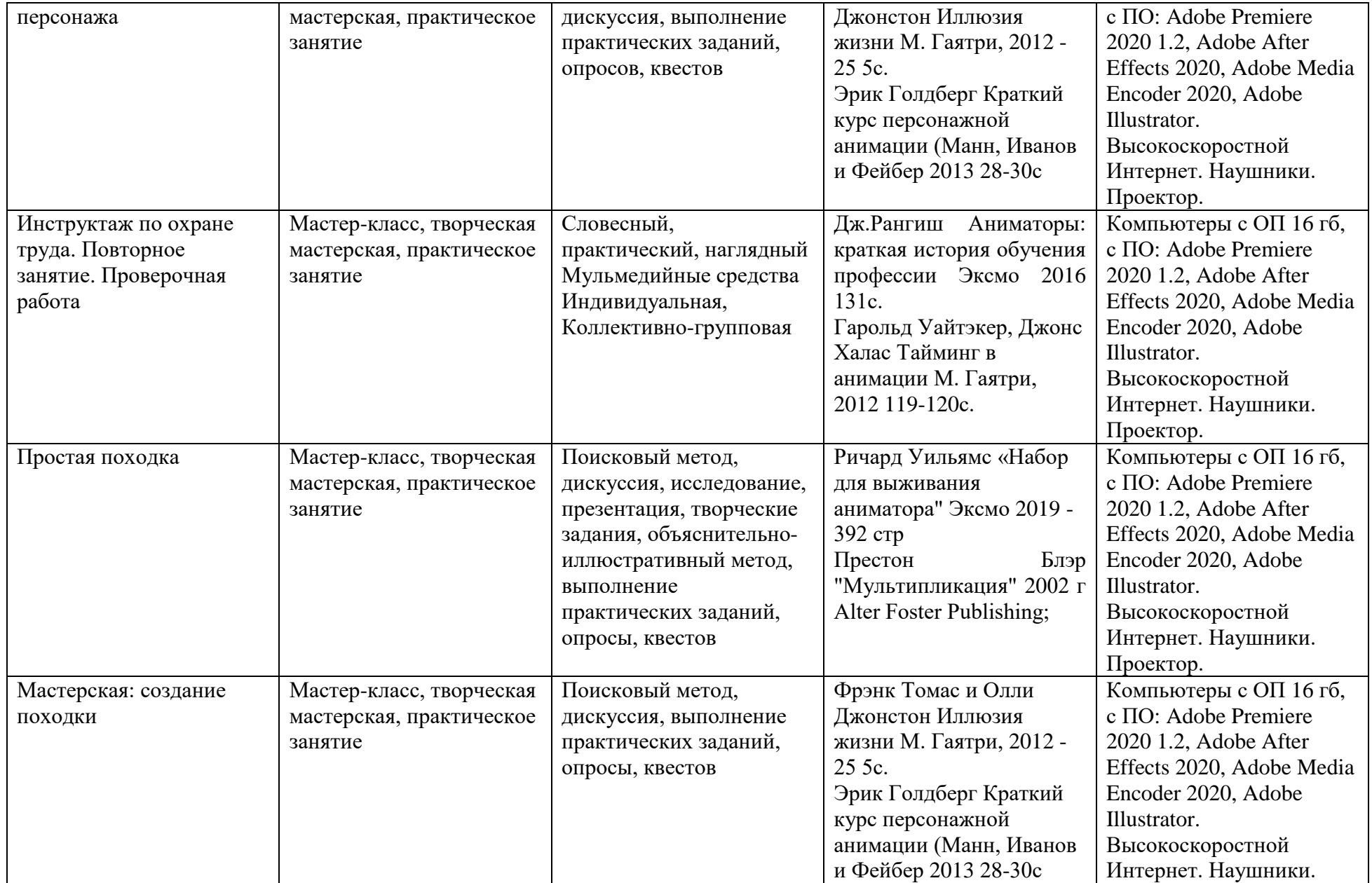

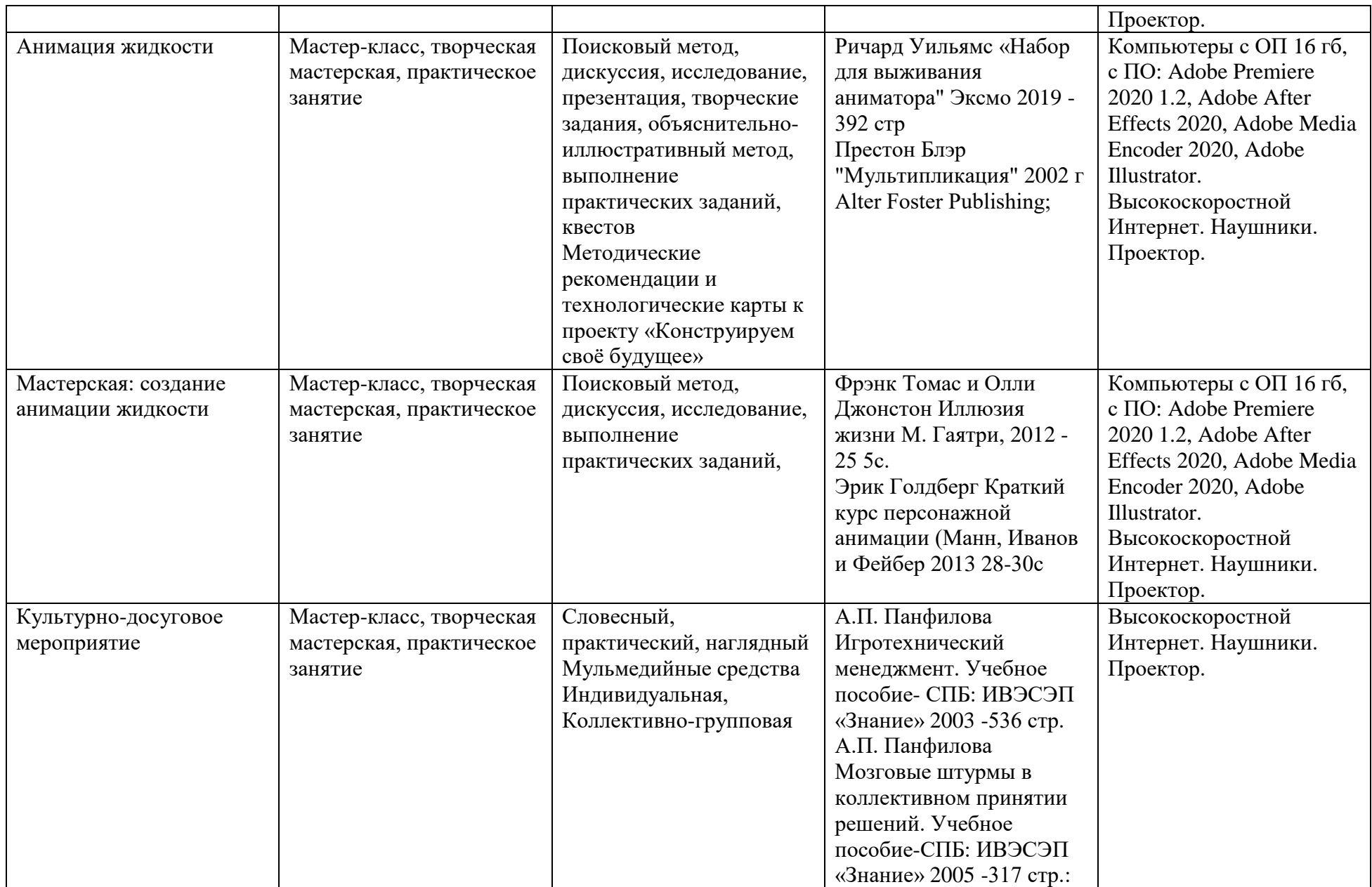

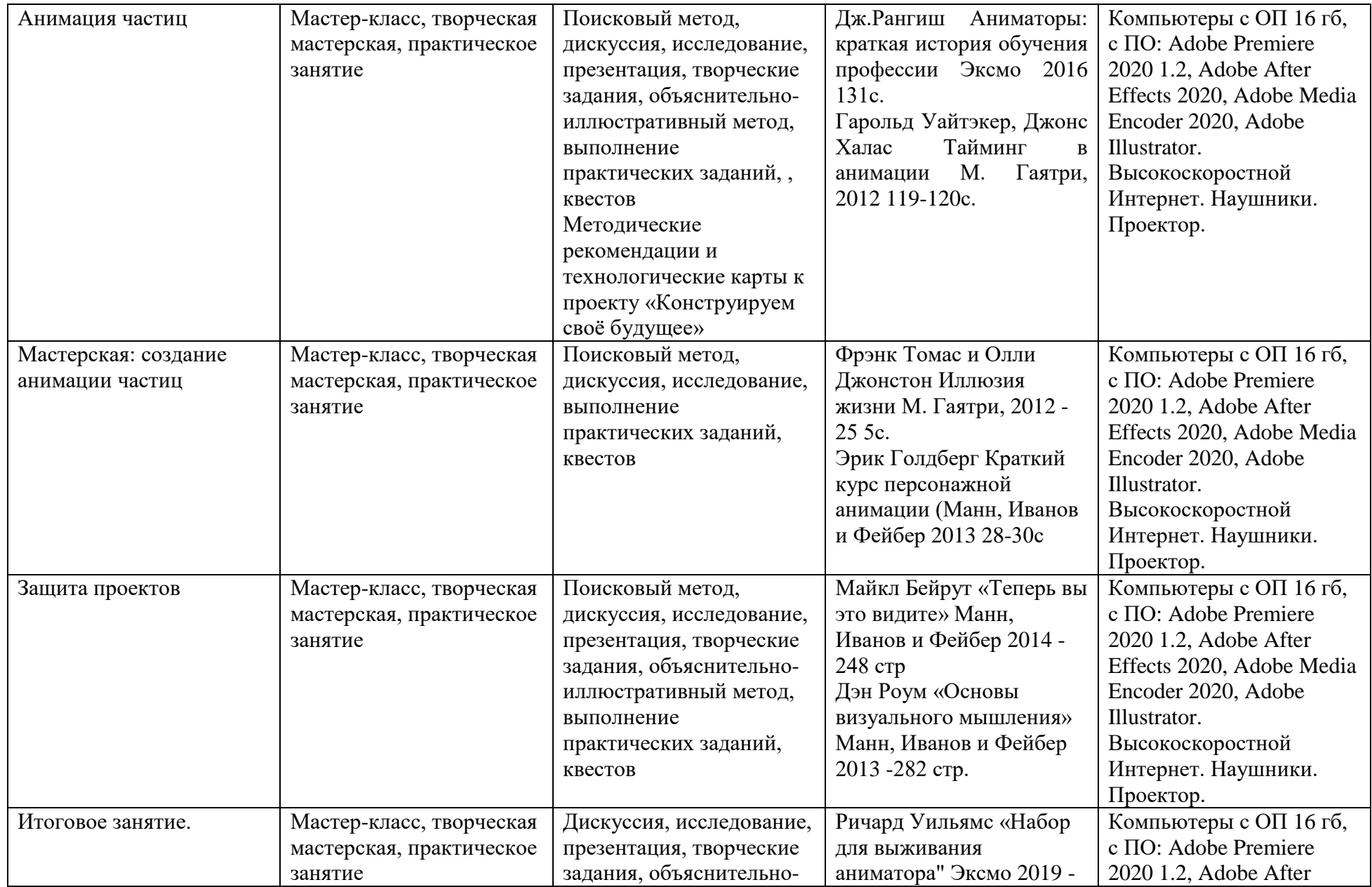

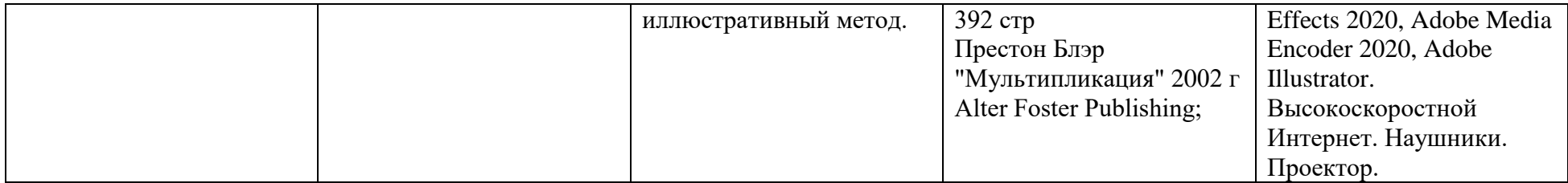

#### **Оценочные материалы**

Система отслеживания, контроля и оценки результатов обучения на всех годах обучения программы имеет 4 основных составляющих:

Входной контроль. (Определение начального уровня знаний, учащихся)

Промежуточный контроль. (После каждого года обучения)

Итоговое контроль. (в конце 3 года обучения)

#### **Входной контроль**

Входной контроль осуществляется в сентябре месяце и направлен на диагностику начального уровня учащихся.

С помощью опроса в начале 1 года обучения выявляется объём информированности в области анимации, знание простейших терминов.

На 2 и 3 году обучения с помощью контрольного опроса выявляется уровень остаточных знаний за предыдущие года обучения.

Формы фиксации: результаты фиксируются в таблице «Результаты и качество образовательного процесса»

#### **Промежуточный контроль**

Для оценки теоретических знаний, полученных при изучении тем первого года обучения учащимся дается контрольный опрос при защите проектов.

Каждому учащемуся предлагается вариант опроса из 5 вопросов. Каждый вопрос имеет 3-5 варианта ответа. Оценивается уровень теоретического усвоения терминологии и знание правил и алгоритмов технических параметров.

Баллы выставляются каждому учащемуся по пятибалльной шкале по каждому показателю, затем все баллы суммируются, и вычисляется среднеарифметический балл, уровень освоения программы выявляется по следующей шкале:

если среднеарифметический балл учащегося составил

от 1 до 2 – уровень низкий

от 3 – уровень средний

от 4 до 5 – уровень высокий

 Для оценки практических знаний применяется анализ творческих продуктов деятельности.

баллы выставляются каждому учащемуся по пятибалльной шкале по каждому показателю,

затем все баллы суммируются, и вычисляется среднеарифметический балл

уровень освоения программы выявляется по следующей шкале:

если среднеарифметический балл учащегося составил

от 1 до 2 – уровень низкий

от 3 – уровень средний

от 4 до 5 – уровень высокий

Критерий мониторинга – степень усвоения учащимися содержания конкретного занятия - мастерской.

Оценка творческих продуктов складывается из следующих составляющих:

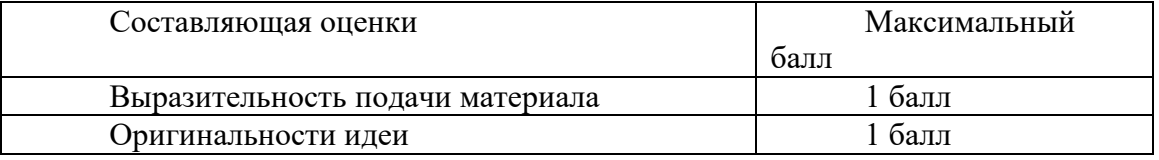

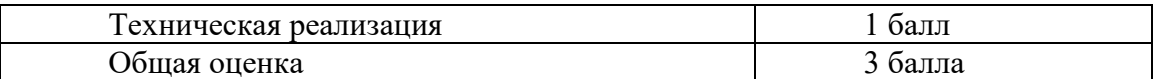

Формы фиксации: результаты фиксируются в таблице «Результаты и качество образовательного процесса»

Результаты каждого года фиксируются в Форме 10

# **Итоговый контроль**

Итоговый контроль осуществляется в мае и направлен на выявление уровня освоения программы за весь срок обучения, в форме защиты проекта «Портфолио».

Портфолио учащегося включает в себя:

Опросы

Творческие работы,

Победы на конкурсах и фестивалях

В конце учебного года на открытом занятии учащиеся представляют видео работ, выполненных в течении года, которые получают экспертную оценку педагога и приглашѐнных экспертов.

Результаты участия в различных соревнованиях фиксируются в таблице «Результаты и качество образовательного процесса».

Участие, призовые места, победа отмечаются в таблице баллами (от 1-3) в зависимости от уровня состязаний.

районный уровень –до 1 баллов;

городской уровень – до 2 баллов;

всероссийский уровень –до 3 баллов;

Педагог подсчитывает баллы каждого учащегося, затем по среднеарифметической сумме баллов выводит рейтинг творческой активности каждого ребенка.

Формы фиксации: Итоговые результаты каждого года фиксируются в Форме 10

В конце учебного года, проводится анкетирование родителей и учащихся

Анкета для родителей «Отношение родителей к качеству образовательных услуг и степень удовлетворенности образовательным процессом»

Анкета для учащихся «Изучение интереса к занятиям у учащихся объединения»

# **Оценка метапредметных результатов осуществляется по выбору педагога в следующих формах:**

1) в ходе выполнения учащимися контрольных заданий, одновременно с оценкой предметных результатов. В этом случае педагогом для выбранного типа контрольного задания обозначается цель оценки метапредметного уровня (например, оценка регуляторных или коммуникативных УУД) и составляется форма фиксации (например, карта наблюдения или экспертной оценки).

2) в процессе занятий по учебному плану, проводимых в специальноорганизованных педагогических формах (педагогических технологиях), позволяющих оценивать уровень проявленности УУД определенного типа. В этом случае педагогом определяется тема занятия из учебного плана, педагогически целесообразная форма (или технология) проведения занятия, обозначается цель оценки метапредметного уровня (например, оценка компонентов познавательных, регуляторных или коммуникативных УУД)

3) в процессе организации метапредметных проектов разного уровня:

- в ходе реализации индивидуальных, групповых проектов внутри направления ДО;

- внутриорганизационных проектов Китеж плюс, предполагающих применение метапредметных умений разного (или определенного) типа;

- межорганизационных (социальных, социо-культурных и иных, в т.ч. сетевых, проектов, мероприятий, предполагающих применение метапредметных умений разного (или определенного) типа.

В данном случае педагогом определяется и предлагается на выбор учащимся тип и уровень метапредметного проекта (с учетом индивидуальных возможностей), обозначается цель оценки метапредметного уровня (оценка компонентов познавательных, регуляторных или коммуникативных УУД), составляется форма диагностики фиксации (карта наблюдения или экспертной оценки, интервью, анализ обратной связи, анализ продуктов образовательной деятельности, анализ портфолио)

**Оценка личностных результатов** осуществляется с учетом следующих общих требований оценки результатов данного уровня:

- Процедура оценки и уровни интерпретации носят не персонифицированный характер;

- Результаты по данному блоку (ЛР) используются в целях оптимизации качества образовательного процесса;

- По согласованию может процедура оценивания осуществляется с привлечением специалистов учреждения, имеющих соответствующую профессиональную квалификацию и / или независимых экспертов.

Оценка личностных результатов осуществляется по выбору педагога в следующих формах:

- в процессе участия учащихся в конкурсах, выставках различного уровня, творческих мастер-классах, выездов на тематические экскурсии, в музеи, на природу, историкокультурной и духовно-нравственной направленности личностно-ориентированной, предполагающих применение личностных качеств, социальных умений, отвечающим задачам становления духовно-нравственной личности.

- в процессе организации метапредметных проектов и мероприятий социальной, духовно-нравственной направленности, в т.ч. сетевых, предполагающих применение личностных качеств, социальных умений, отвечающим задачам возраст сообразного личностного развития.

В данном случае педагогом определяется и предлагается на выбор учащимся тип мероприятия или уровень метапредметного проекта (с учетом индивидуальных возможностей), обозначается цель оценки личностных результатов (оценка компонентов личностного развития, отвечающих задачам становления духовнонравственной личности), составляется форма диагностики фиксации (карта наблюдения или экспертной оценки, интервью, анализ обратной связи, анализ продуктов образовательной деятельности, анализ портфолио), обеспечиваются процедуры конфиденциальности.

Конкретизация форм оценки метапредметных и личностных результатов осуществляется каждым педагогом согласно учебным планам по годам обучения с учетом плана работы педагога.

Интегративная персональная оценка по динамике результативности и достижений освоения учащимися образовательных программ отслеживается по результатам итоговой диагностики предметных и метапредметных результатов в течение 3 лет обучения.

Динамика личностных результатов (не персонифицированных групповых) используется для интерпретации достижений предметного и метапредметного уровней с учетом контекстной информации в целях оптимизации качества образовательного процесса.